CONTROL & AUTOMATION

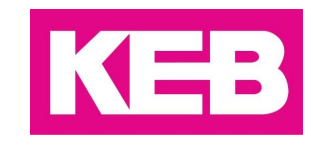

# **Универсальная система**

# **управления ООО «КЕВ-РУС»**

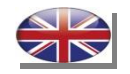

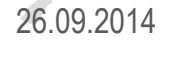

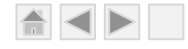

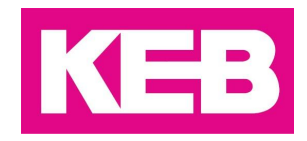

## **Цель:**

*Разработка новых систем управления на базе оборудования KEB для различных областей промышленности*

- *- с максимальной эффективностью*
- *- по минимальной стоимости*
- *- в кратчайшие сроки*

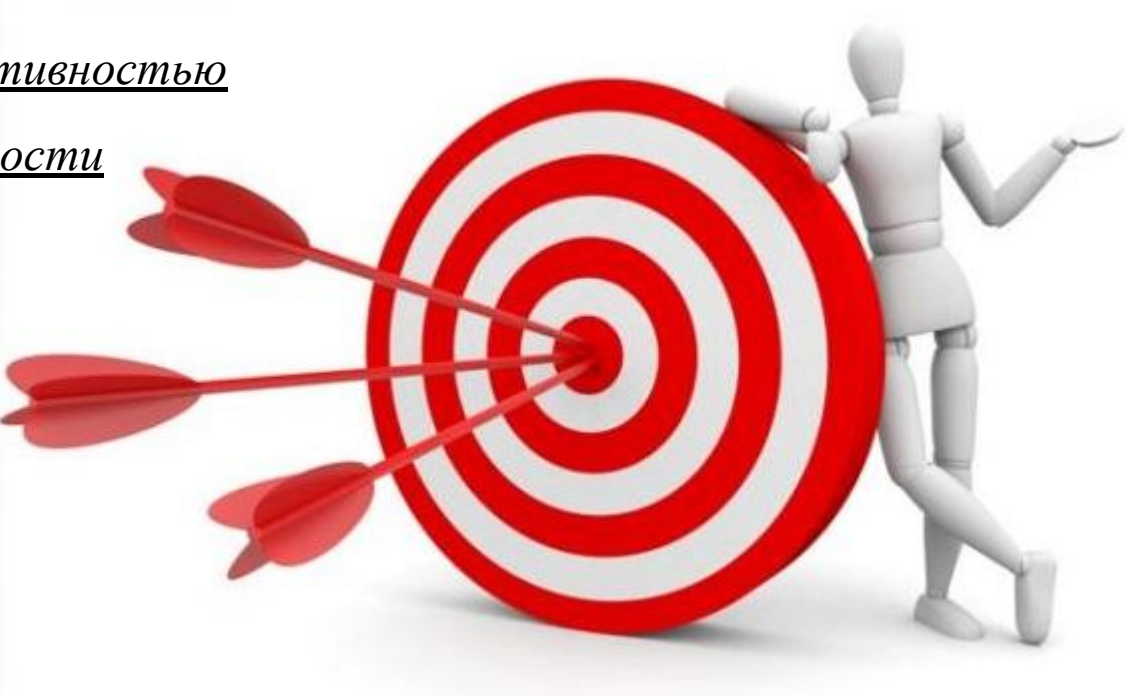

#### **Состав системы управления:**

- 1. Панель визуализации
- 2. Контроллер движения **KEB Combicontrol C6 Compact II**
- 3. Модули входов/выходов **KEB Combicontrol C6 IO**
- 4. Преобразователи частоты **KEB Combivert F5**
- 5. Пульты оператора **KEB F5 EtherCAT-Operator**
- 6. Серводвигатели

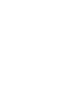

3

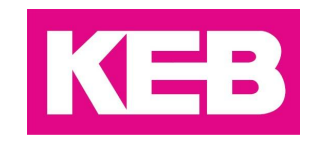

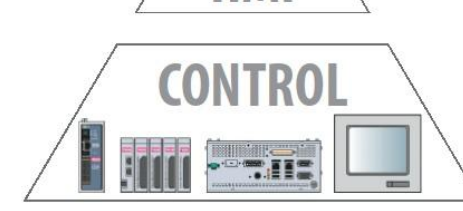

HM

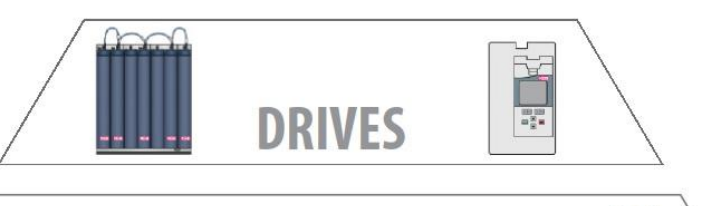

**MOTORS** 

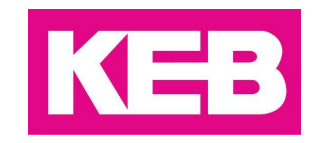

#### **Три универсальных проекта необходимых для построения любых систем управления**

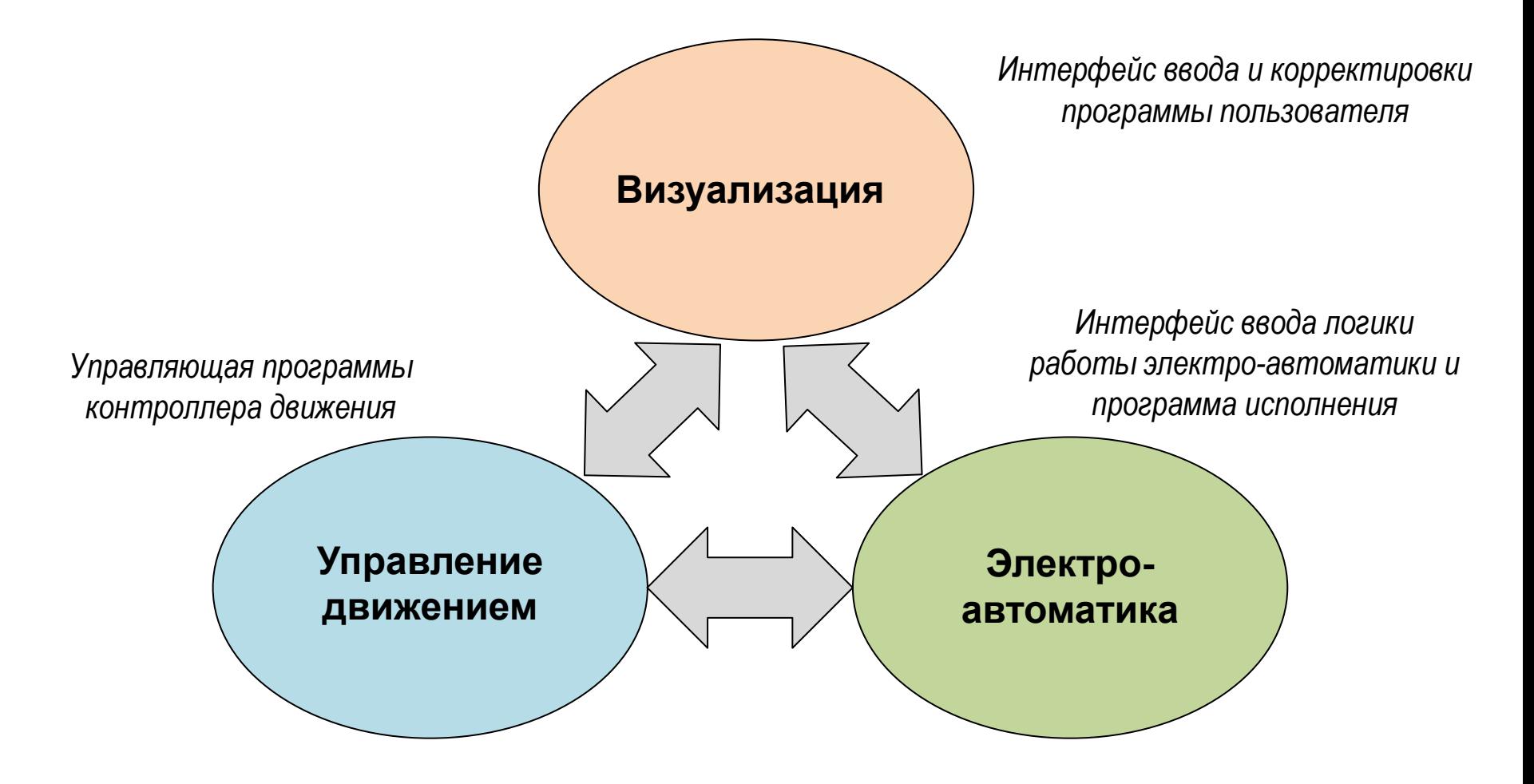

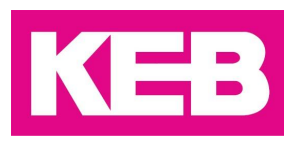

Создан универсальный проект визуализации позволяющий в максимально короткие сроки и с наименьшими трудозатратами создавать пользовательскую программу в виде G-кодов (технологических команд) а так же получать необходимую информацию о работе системы.

#### **Универсальный проект визуализации включает в себя:**

- Структурированное меню технологических команд доступных для использования;
- Ввод пользовательской программы в виде последовательности технологических команд (**G-кодов)**;
- Распознавание созданной на ПК пользовательской программы в виде текстового файла с USB Flash-накопителя;
- Сохранение созданной на панели оператора пользовательской программы на USB Flash-накопитель;
- Выбор режима выполнения пользовательской программы (автоматический, автоматический пошаговый, полуавтоматический;
- Отображение информации о состоянии каждой приводной точки (преобразователь частоты **KEB F5**) и параметров их работы;
- Отображение информации о возникающих ошибках и ведения архива ошибок с возможностью вывести справку о возникших ошибках и пути устранения их причин;
- Интерфейс создания программы электро-автоматики;
- Пошаговая передача пользовательской программы из панели визуализации в контроллер движения **KEB Combicontrol C6**.

Таким образом для создания нового проекта необходимо только добавить в список технологических команд недостающие.

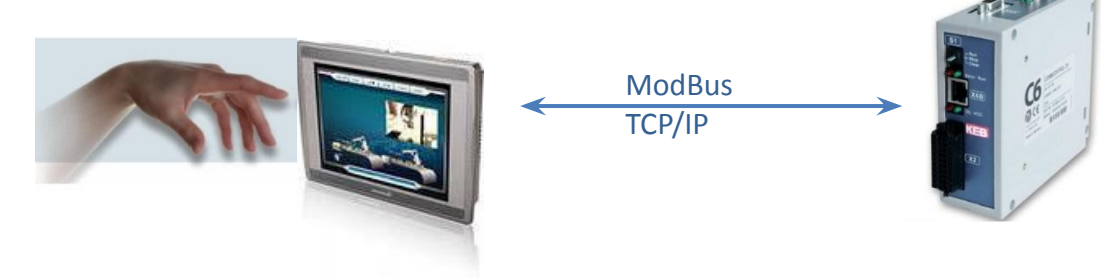

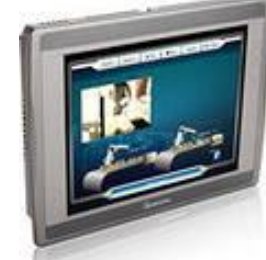

### **Универсальный проект визуализации**

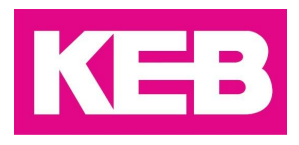

Создание пользовательской программы управления в виде технологических команд возможно с сенсорной панели оператора.

Программа может вводиться следующими способами:

1) Выбор из списка типа операции и ввода необходимых для её выполнения параметров.

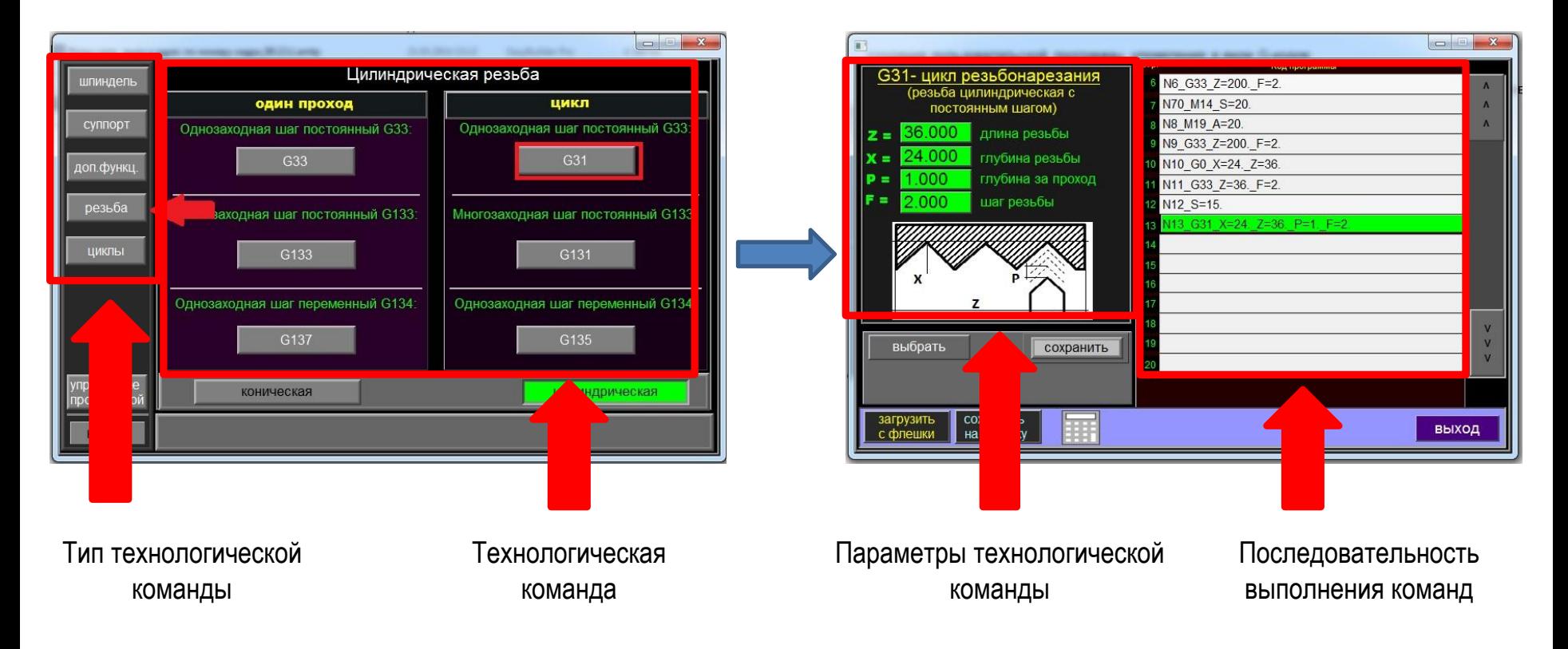

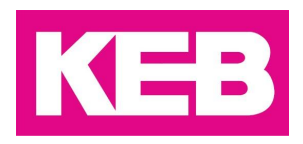

2) Ввод с клавиатуры номера необходимого G-кода (например G3), при этом появляется окно со всеми необходимыми параметрами, которые нужно ввести для выполнения выбранного G-кода.

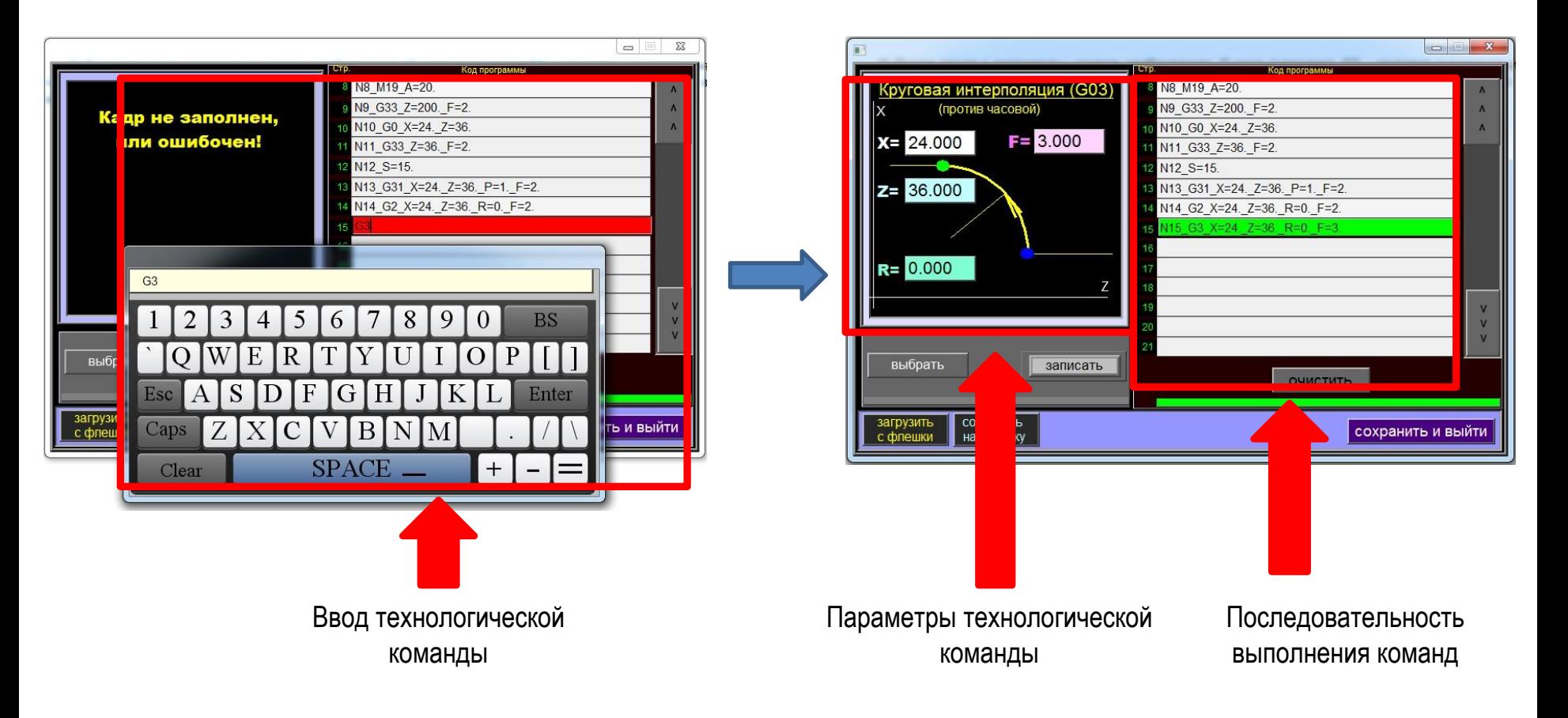

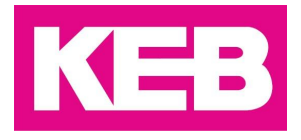

Создание пользовательской программы управления в виде технологических команд возможно на ПК.

В текстовом редакторе создается файл c соблюдением правил синтаксиса. Файл загружается в панель оператора с USB-Flash-накопителя. Так же пользовательская программа созданная на панели оператора, может быть сохранена на USB-Flash-накопитель и перенесена на другое устройство или на ПК.

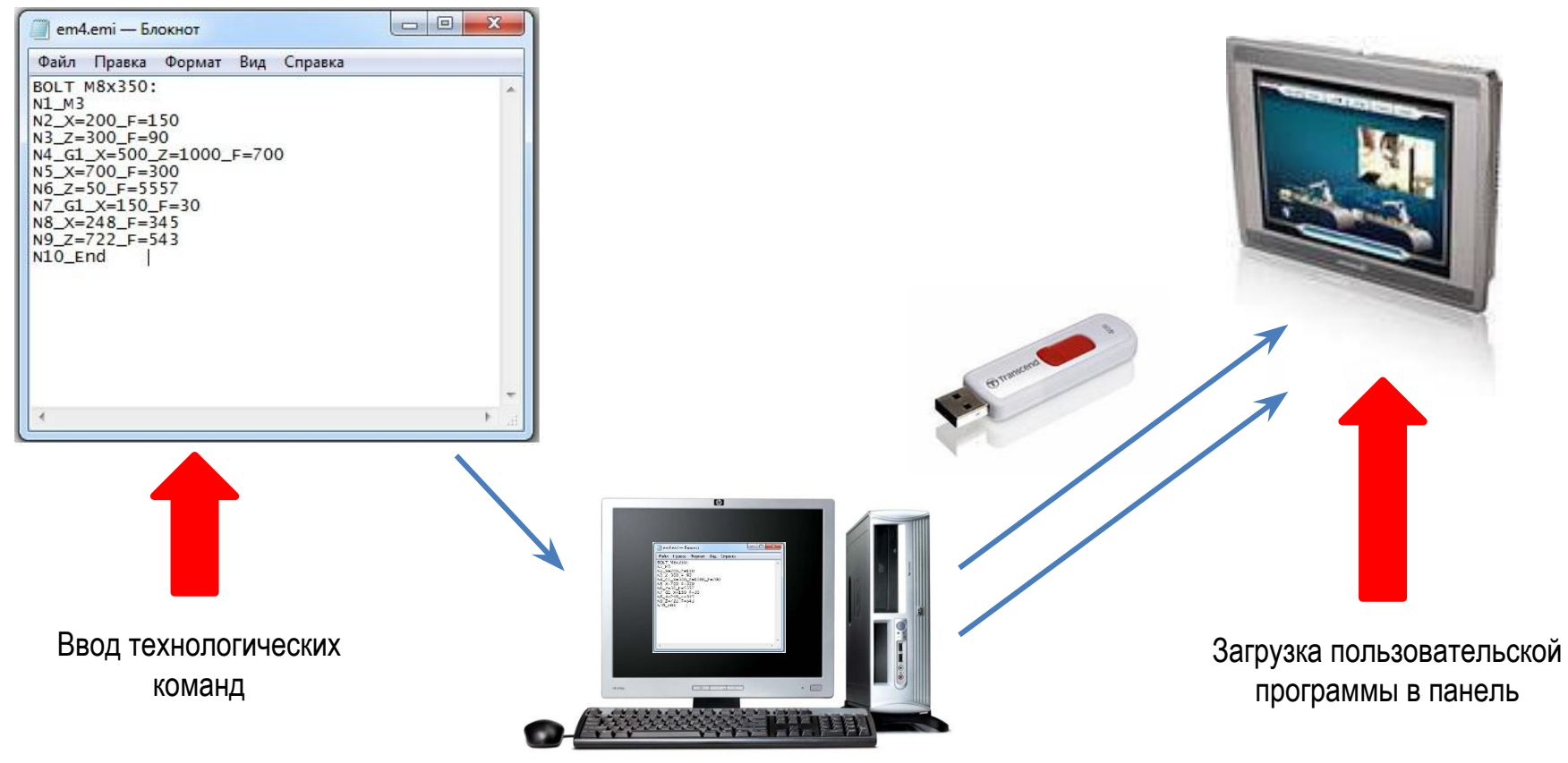

9

## **Универсальный проект управления движением**

- Создан универсальный проект управляющей программы, который может выполняться на любом контроллере движения **KEB Combicontrol C6** с лицензией **RTE-Basic** (базовая лицензия). **Универсальный проект управляющей программы включает в себя:**
- Функциональный блок исполнения технологических команд (G-коды);
- Библиотека технологических команд;
- Функциональные блоки управления осью (ПЧ КЕВ F5);
- Функциональный блок связи с панелью оператора и обработки получаемой информации;
- Функциональный блок выполнения программы электро-автоматики;

Таким образом, для создания нового проекта необходимо только добавить в него требуемое количество функциональных блоков управления осью и недостающие технологические команды.

Контроллер движения получает от панели оператора код функции, по протоколу ModBus TCP/IP, и начинает выполнять функциональный блок соответствующего G-кода. Во время выполнения текущего функционального блока, контроллер принимает от панели оператора следующий код функции к которой он должен перейти после выполнения текущего задания.

В процессе выполнения функционального блока G-кода, на каждый такт расчета, полученные данные передаются в соответствующие функциональные блоки управления осями, результатом работы которых является запуск и движение соответствующих приводных точек в соответствии с параметрами указанными оператором для данного шага пользовательской программы (связь с ПЧ KEB F5 по протоколу EtherCAT).

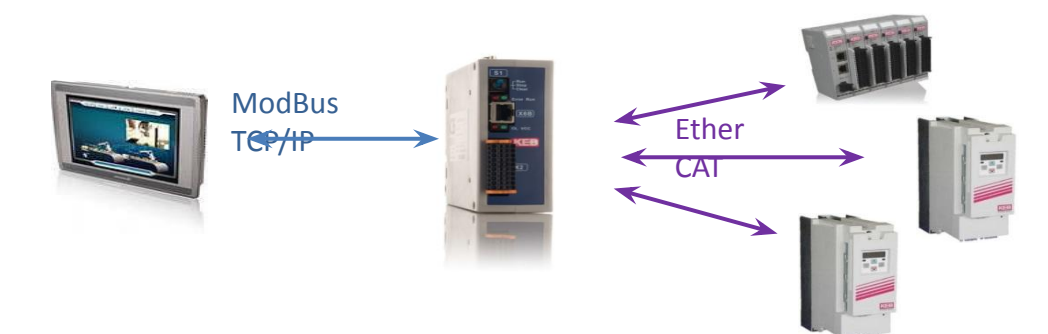

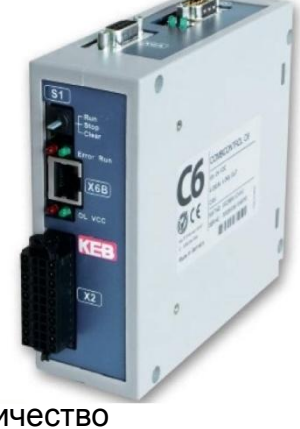

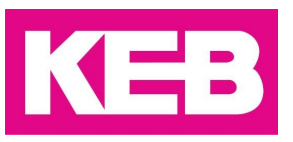

## **Универсальный проект электро-автоматики**

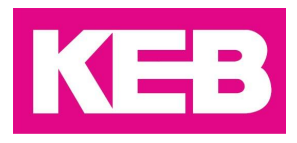

Создан универсальный проект электро-автоматики, с помощью которого оператор может сконфигурировать функции заложенных в систему физических и логических входов/выходов сформировав таким образом программу управления периферийными процессами.

**Универсальный проект электро-автоматики включает в себя:**

- Структурированное меню выбора необходимого физического или логического выхода (в качестве выхода может быть выбрана технологическая команда);
- Интерфейс формирования логики активации выбранного выхода;
- Возможность формирования логики используя физические входа и логические условия;
- Возможность формирования запрета на выполнения определенных команд (безопасность);
- Возможность хранения логической программы в виде файла для резервного хранения и копирования на аналогичные системы.

Программа электро-автоматики выполняется в фоновом режиме параллельно с основной пользовательской программой.

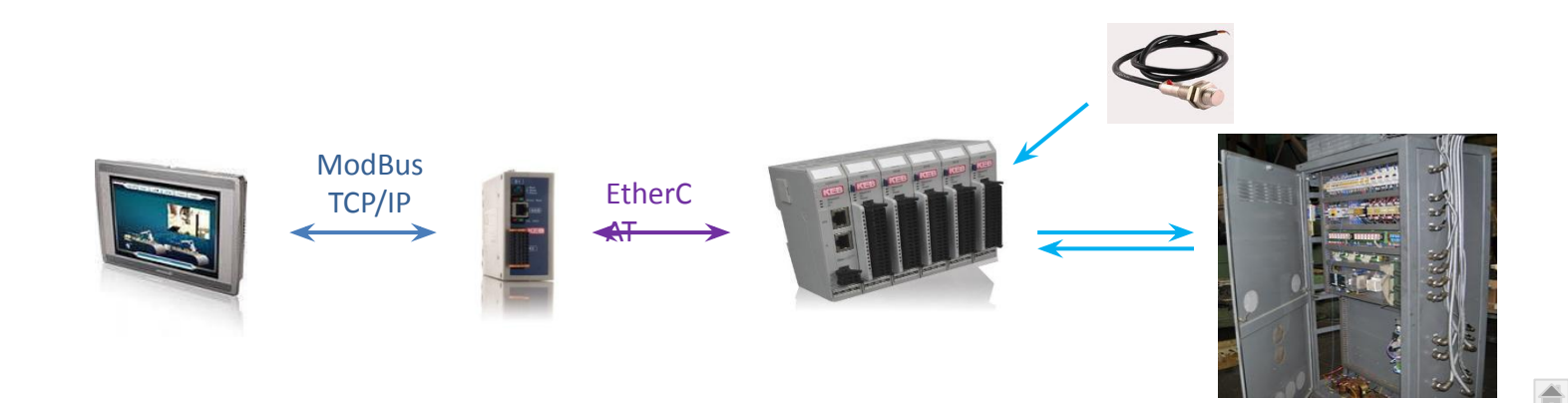

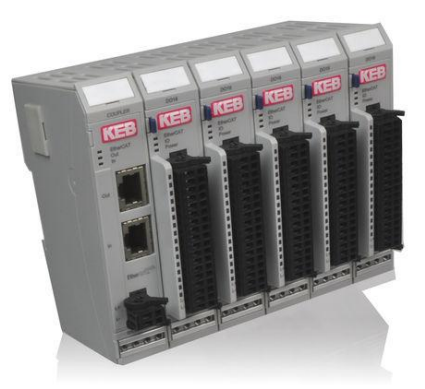

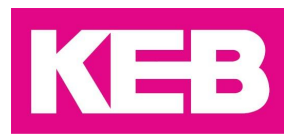

Интерфейс ввода логической программы электро-автоматики.

Выбор типа и номера выхода или функции.

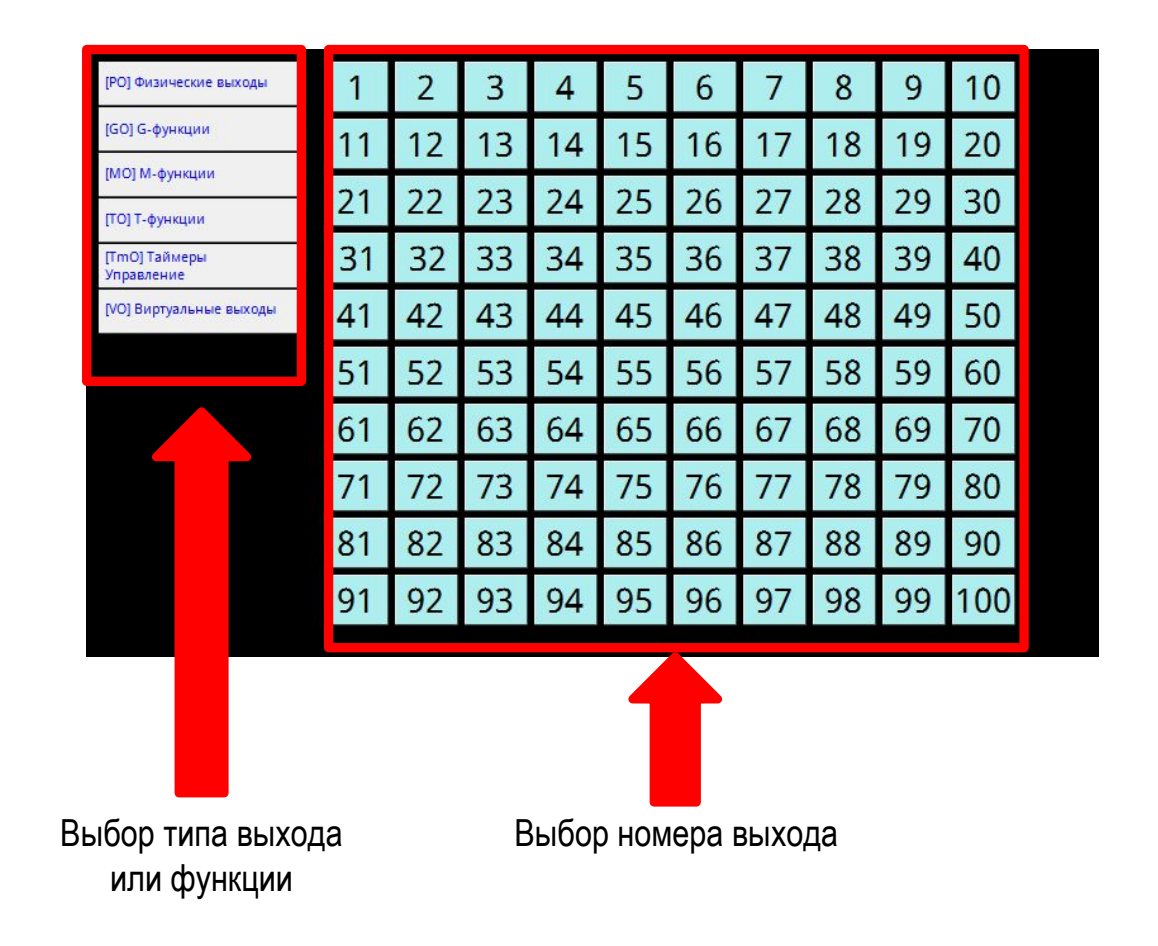

## **Универсальный проект электро-автоматики**

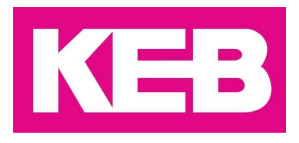

Интерфейс ввода логической программы электро-автоматики.

Формирование логики работы электро-автоматики.

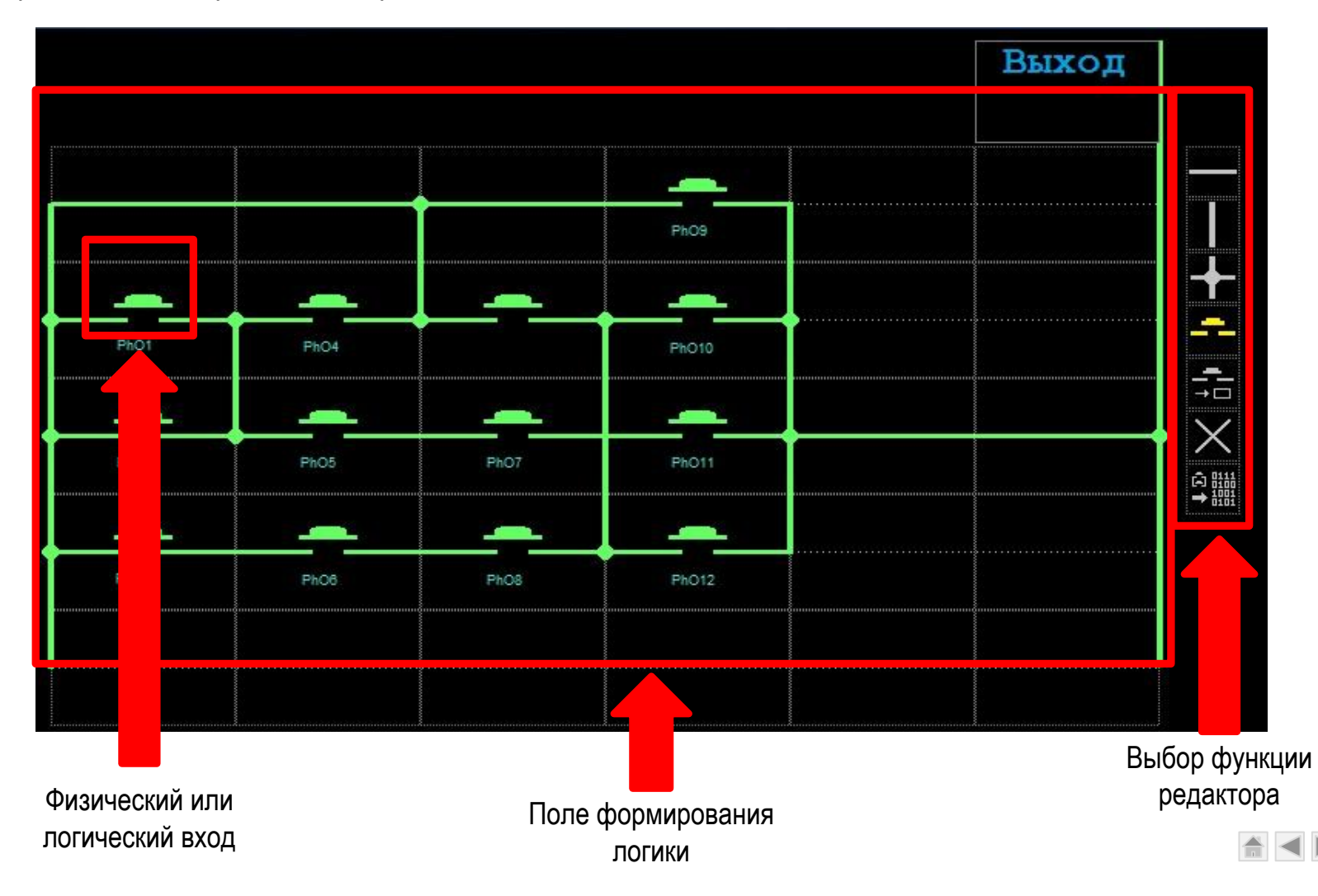

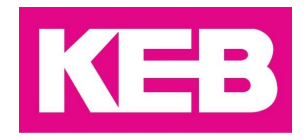

#### **Достоинства универсальной системы управления (для разработчика):**

- 1. Возможность использования системы управления в любых проектах, где технологический процесс может быть описан последовательностью команд;
- 2. Разработка каждого конкретного проекта сводится к добавлению (написанию), недостающих приводных точек и технологических кодов, не меняя при этом общую структуру проекта;
- 3. Возможность использования в проекте любого контроллера движения **KEB Combicontrol C6**;
- 4. Возможность безболезненного перехода на новую линейку **ПЧ КЕВ**;
- 5. Минимальное время на проведение пусконаладочных работ и обучение персонала заказчика;
- 6. Пользовательскую программу управления создает сам заказчик.

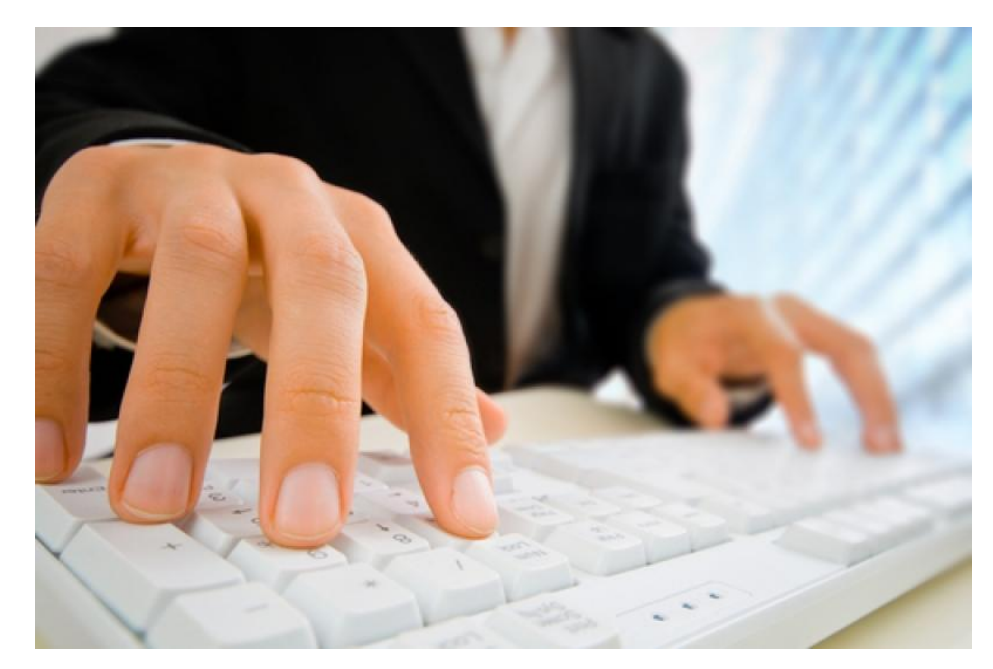

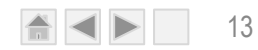

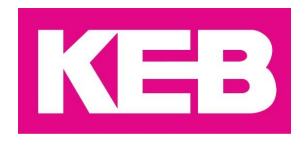

#### **Достоинства универсальной системы управления (для заказчика):**

- 1. Минимальные сроки разработки и поставки системы управления;
- 2. Минимально возможная стоимость оборудования, благодаря использованию только базовой лицензии для контроллера движения **KEB**;
- 3. Интуитивно понятный интерфейс;
- 4. Возможность корректировать пользовательскую программу без привлечения разработчиков;
- 5. Возможность создать новую пользовательскую программу с тем же количеством приводных точек без привлечения разработчиков;
- 6. Возможность обновления системы управления для решения новых задач с другим количеством приводных точек не изменяя конфигурацию оборудования с привлечением разработчиков.

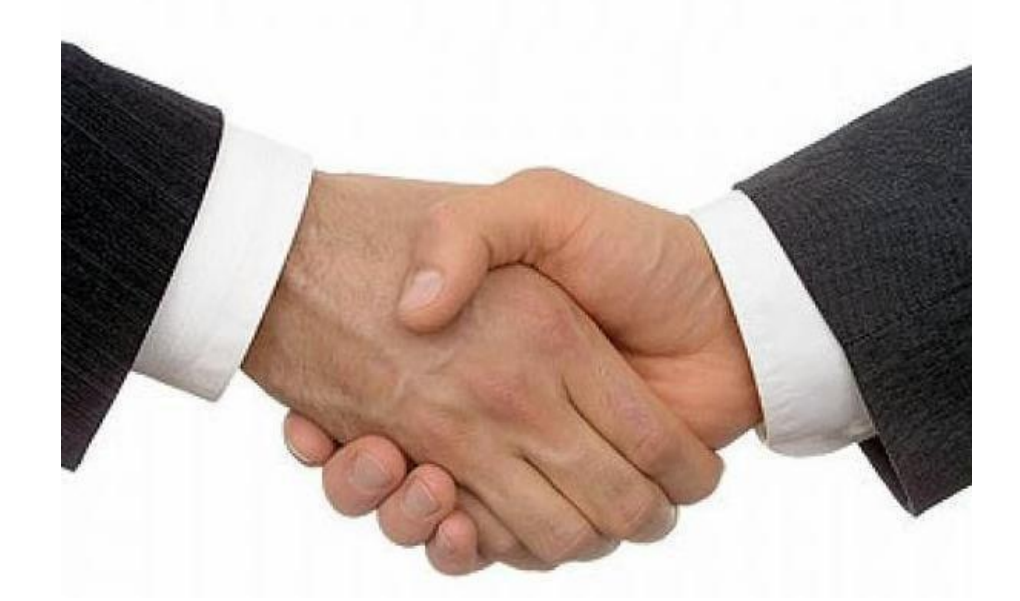

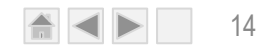

## **Универсальная система управления ООО «КЕВ-РУС»**

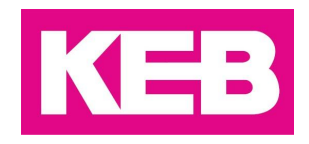

15

Возможности применения данной системы очень широки. На пример Универсальная Система Управления может использоваться для управления станком, вместо системы ЧПУ.

Действующая модель такой системы была представлена на выставке **Металлообработка -2014** в г. Москва и описана в журнале «ПромРынок» №3/11.

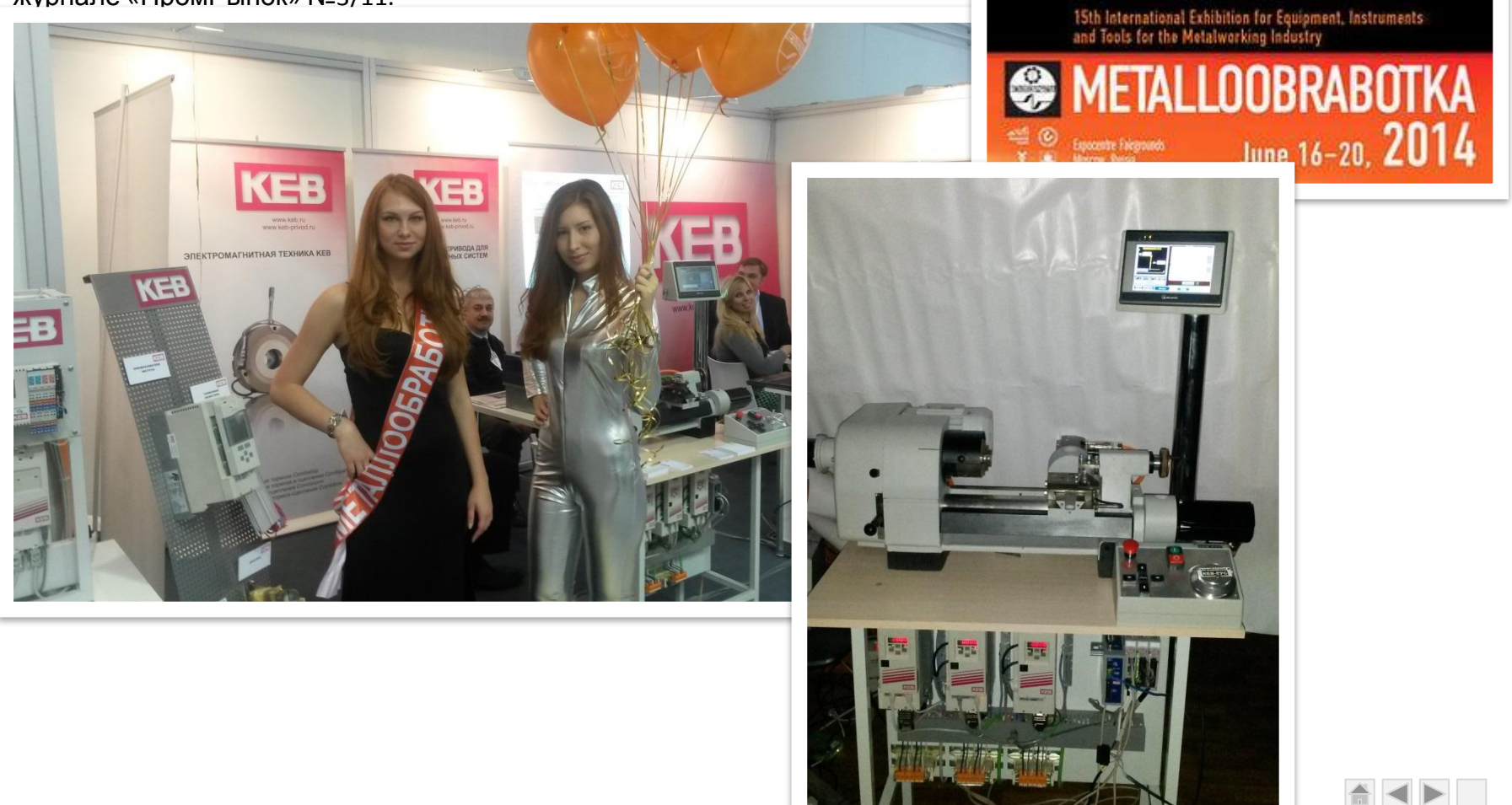

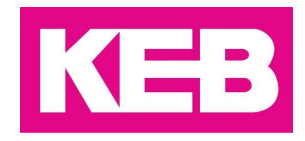

#### **Функциональная схема рабочего образца системы управления токарным станком**

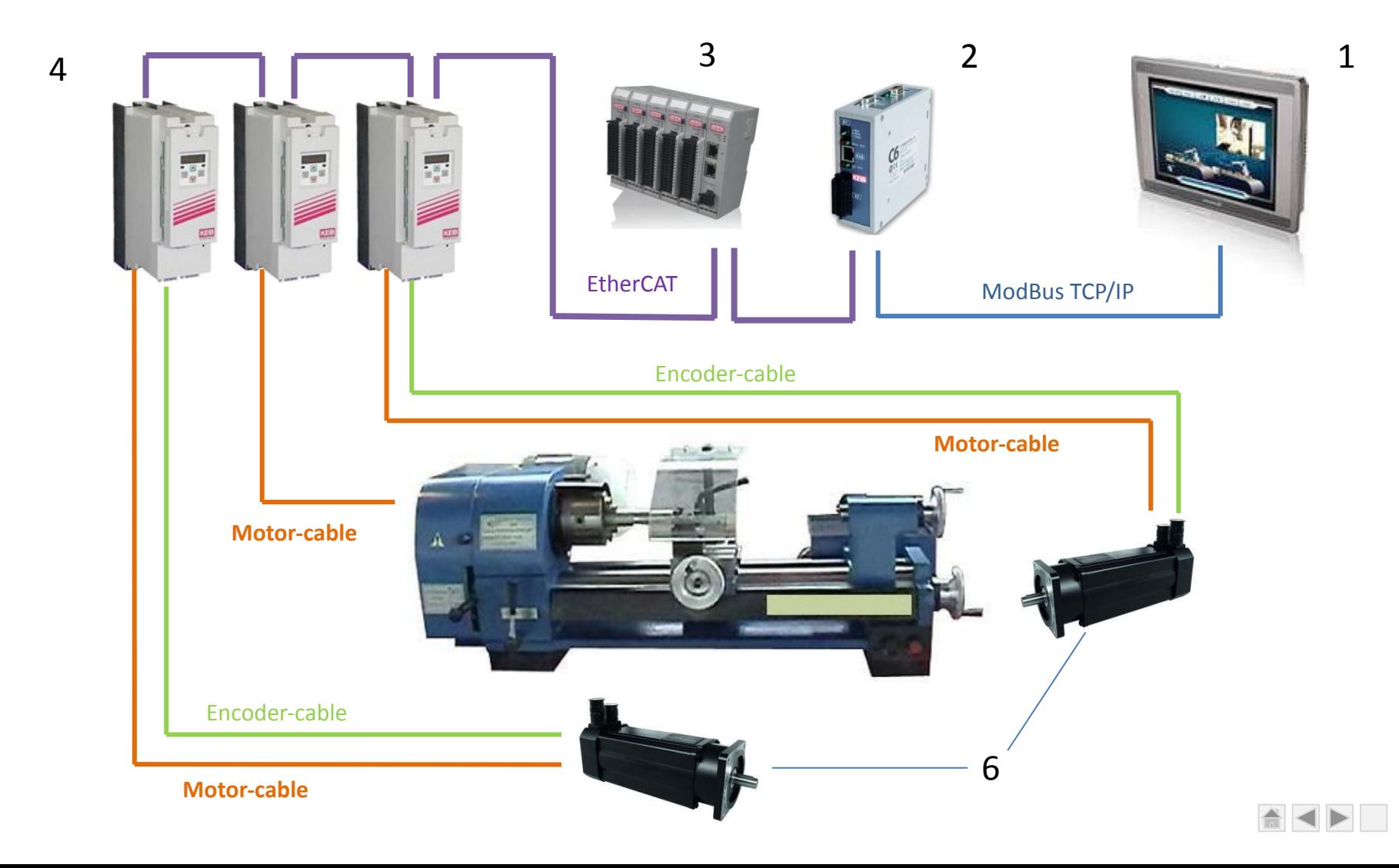

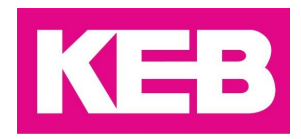

#### **Вывод:**

- Низкая себестоимость;
- Минимальное время подготовки проекта;
- Система универсальна для широкого круга станков и механизмов;
- Гибкое, облегченное для понимания программирование технологического процесса;
- Может наращиваться под любое количество приводных точек (ограничено только временем цикла) и исполнительных устройств.

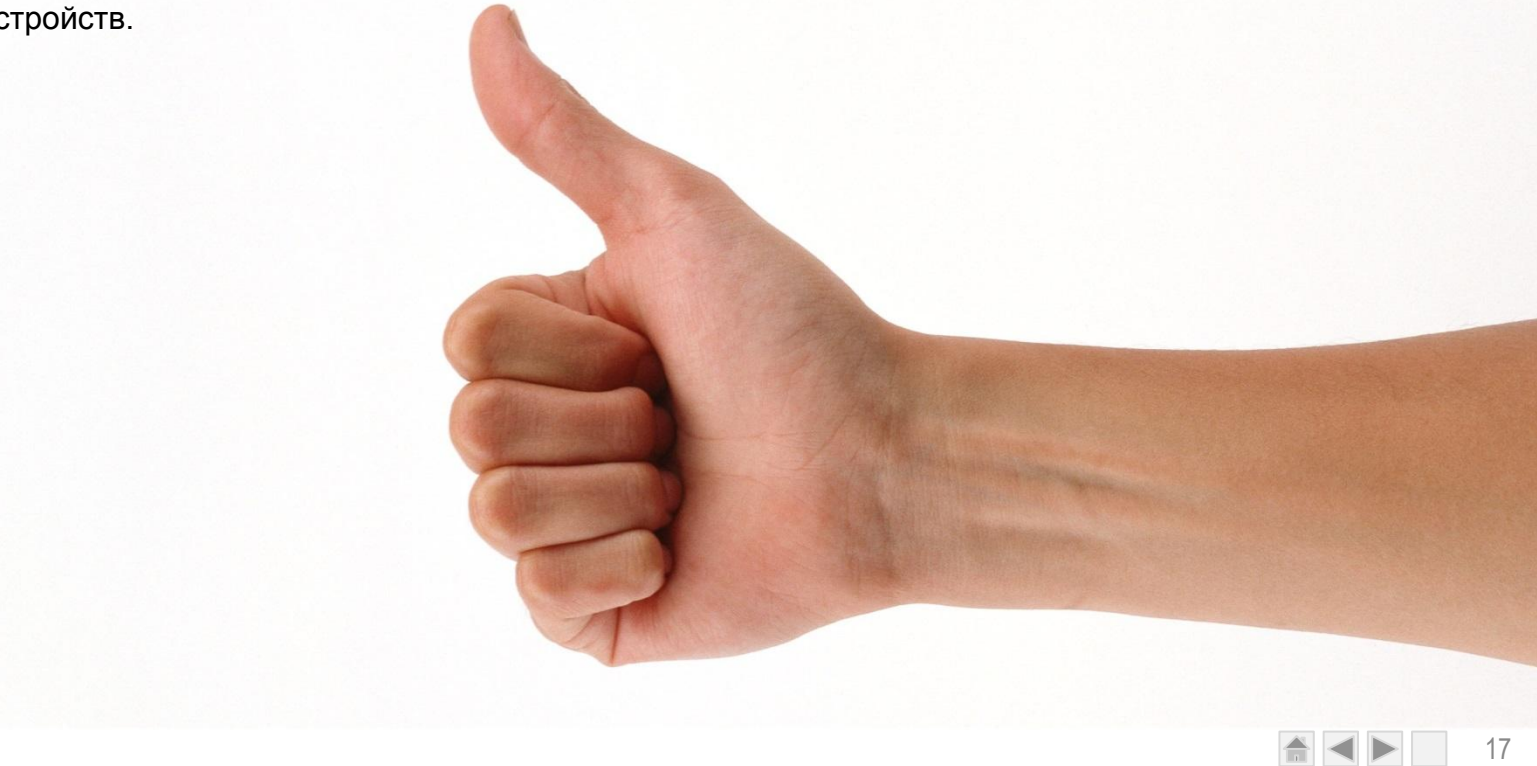

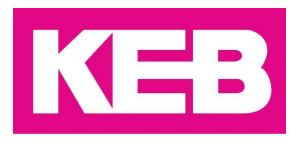

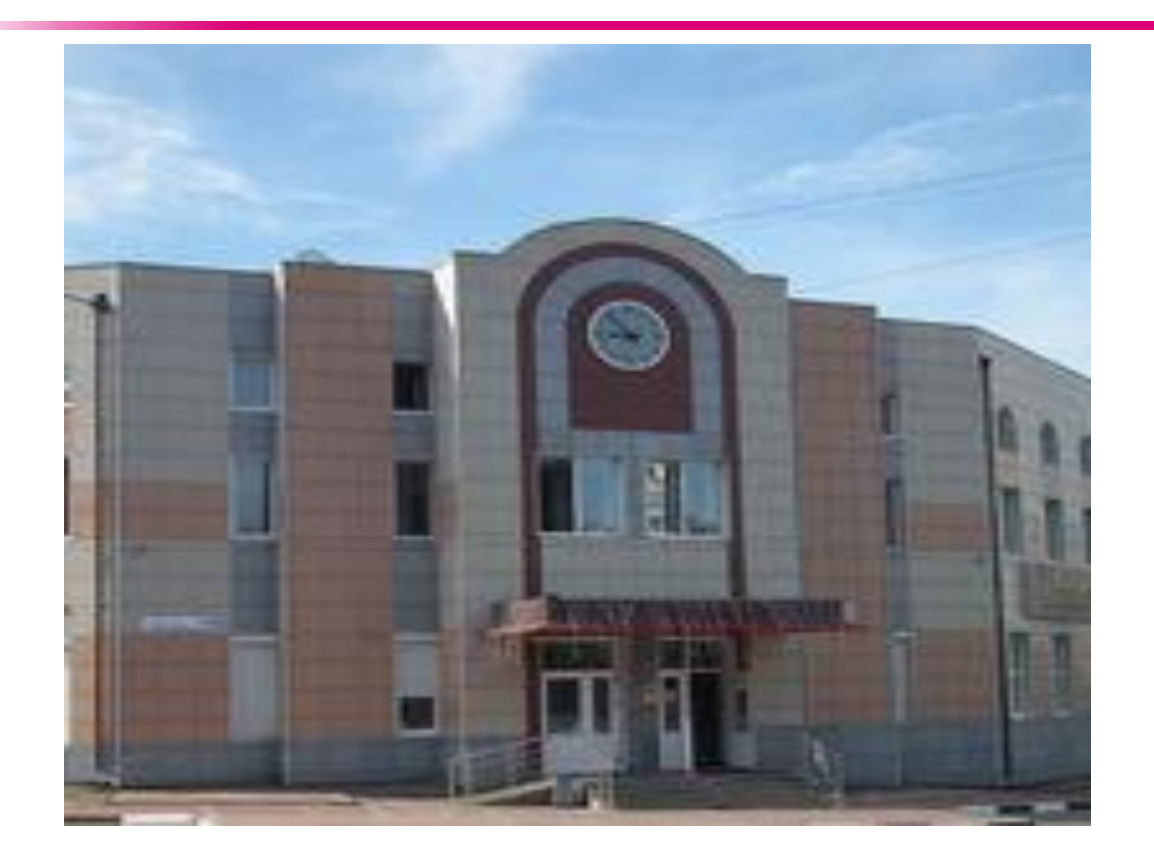

#### **ООО «КЕВ-РУС»:**

*Центральный офис:* 140093, МО, г. Дзержинский, ул. Лесная, д.30 Тел./факс: +7(495) 632 02 17 E-mail: info@keb.ru www.keb.ru

*Сервисный центр:* 600033, г. Владимир, ул. Складская, д. 1 Тел./факс: +7 (4922) 38-39-33 E-mail: service@keb.ru www.keb-privod.ru

## *Большое спасибо за внимание!*